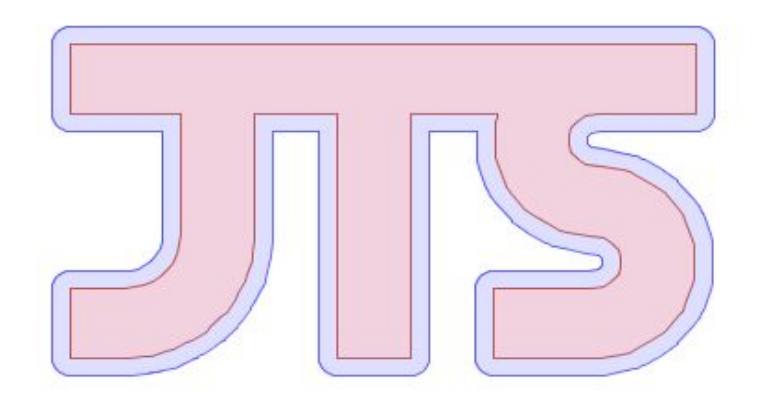

# **JTS Topology Suite State of the Lib**

*Martin Davis October 2015*

# What is **JTS?**

- ●API for representing and processing **2D linear vector Geometry**
- ●Implemented in Java; licensed under LGPL
- ●Provides the full OGC **Simple Features for SQL** geometry specification:
	- ○Points, Linestring, Polygons, collections
	- **○ Metrics:** Length, Area, Distance
	- **○Predicates:** intersects, contains, etc.; relate for DE-9IM
	- **○Overlay:** intersection, union, difference, symDifference **○ Algorithms:** Convex Hull, Buffer
- Other features:
	- ○Validation, Polygonization, Simplification, Linear Referencing, etc.

# Project History

**●Version 1.0** - May 2001

...

- **●Version 1.9** January 2008
- **●Version 1.10** December 2008
- **●Version 1.11** March 2010
- **●Version 1.12** June 2011
- **●Version 1.13** December 2012
- **●Version 1.14** *Coming Soon!*

# JTS Ports & Bindings

## **●Ports**

*○GEOS* ( C++ )

*○ Net Topology Suite* ( C# )

*○JSTS* ( JavaScript )

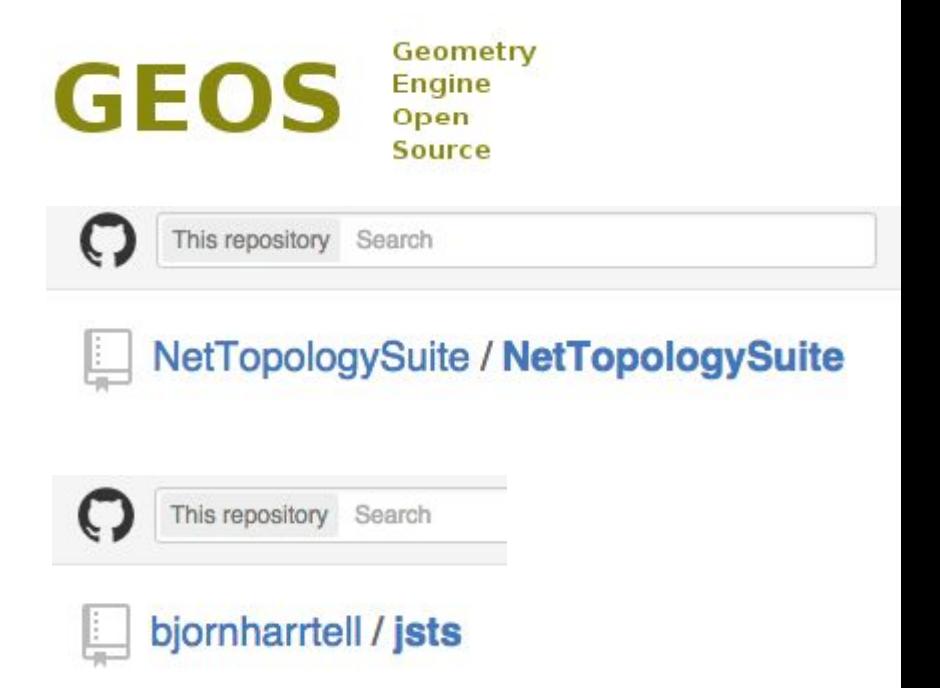

## **● Bindings** *(on JVM)*

**○**Groovy, Scala, Jython, JRuby, Clojure, etc

## **● Bindings** *(to GEOS)*

○Shapely ( Python ) ○ RGeo ( Ruby )

 $\circ$  R-GEOS  $(R)$ 

# Where is JTS used ?<br>
HatBox = SWECDF<br>
HatBox = SWECDF<br>
Mettle MapyrusJUMP<br>
adMatcher GeoScript<br>
deeJUMP Straightedge<br>
Puzzle-GIS OpenJUMP GeOxygene<br>
JCSSuite Cise  $HatBox \equiv SWECDF$  **JTS**  esgeoKettle Mapyri **EGeoServer Puzzle-GISO** netDB **Shapely GEOS**臣

# Overview of **JTS**

## **Geometry Model**

- **● Complete model for 2-D linear geometry (OGC SFS model)**
	- Point
	- LineString, LinearRing
	- Polygon (with holes)
	- MultiPoint, MultiLineString, MultiPolygon
	- GeometryCollection
- **● User-defined coordinate representation**

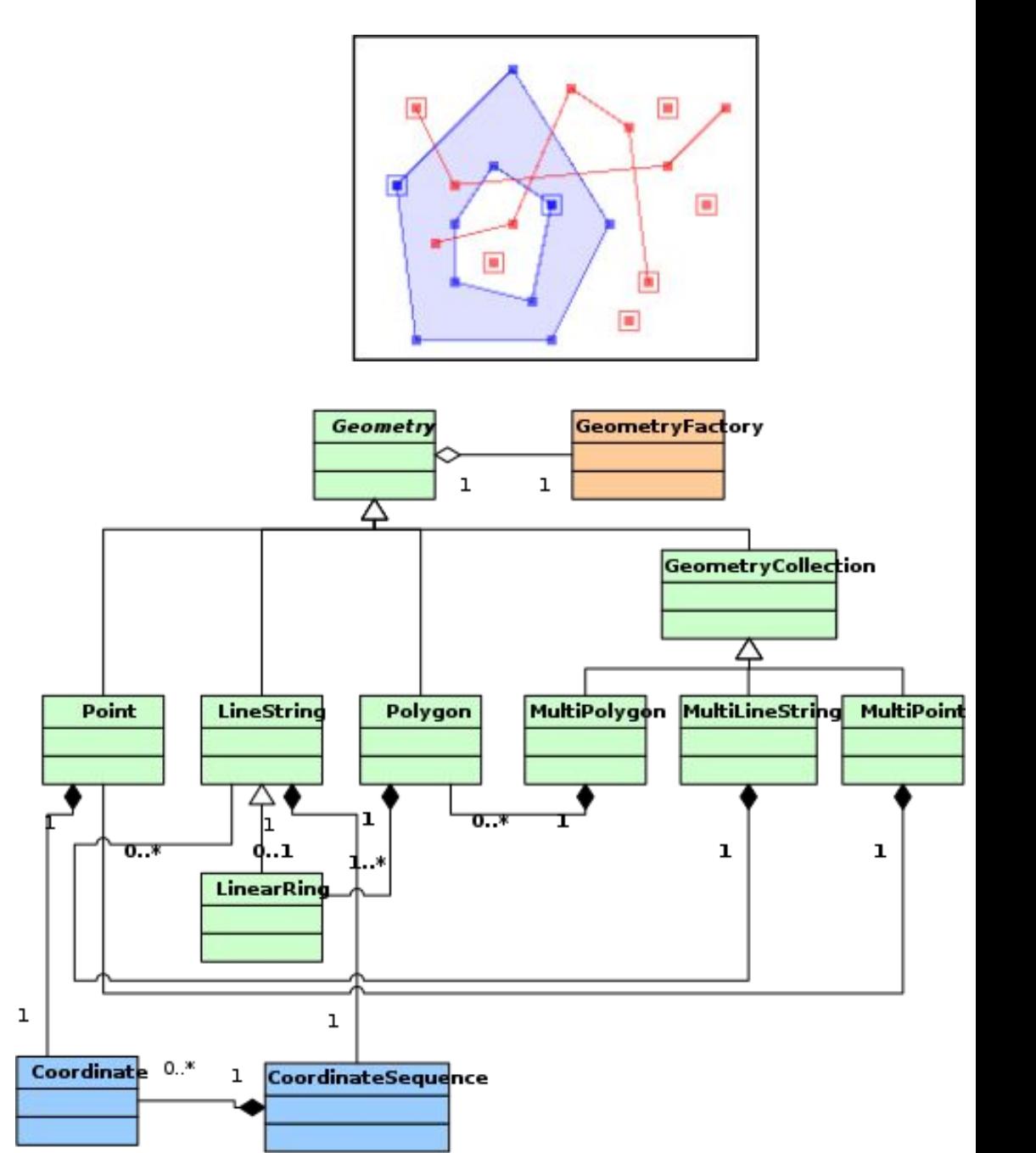

## **Spatial Predicates**

- **● Determines the spatial relationship of two Geometries**
- **● Uses the** *Dimensionally Extended 9-Intersection Model (DE-9IM)*
	- Computes dimension of intersection of Interior, Boundary, Exterior
- **● General function**
	- **relate(** *IMpattern* **)**
- **● Named predicates**
	- **○ intersects, contains, within, equals, disjoint,** 
		- **touches, crosses, overlaps, covers, coveredBy**

![](_page_7_Figure_9.jpeg)

### **Overlay functions**

#### **● AKA Boolean functions, Set-theoretic functions**

![](_page_8_Figure_2.jpeg)

*Intersection Union Difference Symmetric Difference*

**● Heterogeneous – all geometry types supported**

![](_page_8_Figure_8.jpeg)

## **Buffers**

#### **● Positive & Negative buffers**

○ All Geometry types ○ Robust, efficient algorithm

![](_page_9_Picture_3.jpeg)

![](_page_9_Picture_4.jpeg)

**● Choice of End Cap Styles** ○ Round, Square, Butt

![](_page_9_Picture_6.jpeg)

**● Curve Quantization is usercontrollable**

![](_page_9_Picture_8.jpeg)

# **Delaunay Triangulation, Voronoi Diagram**

## **● Delaunay Triangulation**

○Optimal triangulation of point sets ○Efficient, robust algorithm

#### **● Conforming Delaunay Triangulation** ○includes (approximated) linear constraints

![](_page_10_Picture_4.jpeg)

![](_page_10_Picture_5.jpeg)

●**Voronoi Diagram** ○dual of Delaunay

![](_page_10_Picture_7.jpeg)

# **JTS TestBuilder**

![](_page_11_Picture_4.jpeg)

# What's New in **JTS**

## Visvalingam-Whyatt Simplifier

### **Visvalingam-Whyatt VS Douglas-Peucker**

![](_page_13_Picture_2.jpeg)

## Line Dissolver

![](_page_14_Picture_1.jpeg)

25 Polygons 949,625 vertices 72 LineStrings 505,615 vertices

## Example: Polygonal Coverage Simplification

**●Line Dissolve -> VW Simplify -> Polygonize**

![](_page_15_Picture_2.jpeg)

72 LineStrings 209 vertices

25 Polygons 262 vertices

# Snap-Rounded Geometry

- **●**Snap-round geometry to precision grid
- **●**Topology collapses are cleaned so output is valid

![](_page_16_Picture_3.jpeg)

# Snap-Rounded Overlay

**●**100% Robust !

![](_page_17_Figure_2.jpeg)

# Variable-Width Buffer

## **●Variable-Width Buffer**

## ○e.g. for styling linear river networks

![](_page_18_Picture_3.jpeg)

# Future Plans

## **●Functionality**

- Computation in Geodetic coordinate systems
- Measures on coordinates

## **● Deployment**

○ Split packaging into Core and Algorithms ○ Move to Maven

## **●Governance**

- Move to LocationTech
- $\circ$  License change to BSD + EPL

## **●JTS 2.0…**

○ Refactor Geometry classes to use interfaces ○allows alternate geometry representations

# Distribution & Support

## **●JTS available from SourceForge**

http://sourceforge.net/projects/jts-topo-suite/

## **● Mailing List**

https://lists.sourceforge.net/lists/listinfo/jts-topo-suite-user

## **●Other JTS resources**

- ○Javadoc
- References
- ○FAQ

**http://tsusiatsoftware.net/jts/main.html**